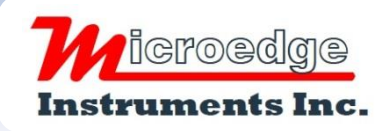

404 – 1688 152nd Street Surrey, BC Canada V4A 4N2 Phone: 604.424.9092

Toll Free: 1.877.352.9158 Fax: 778.807.5098 Email: info@microedgeinstruments.com

# SITEVIEW – WIN. Software

# **Product specifications**

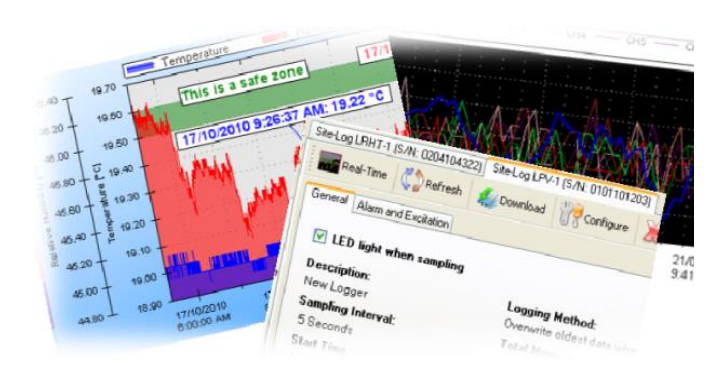

## *OVERVIEW*

The SiteView is a Microsoft Windows based application that works with all data loggers manufactured by Microedge Instruments Inc. It allows customers to configure and download the logger, plot the downloaded data and view the realtime data in the logger.

Its user-friendly graphic interface plus powerful functionalities fit both novice and advanced users.

The versatility of the custom equation and custom-line equation handle complicated measurement requirements.

Scheduled Download Manager and Database Explorer make both downloading and viewing of data easy.

### *DETAILS OF FEATURES:*

### **Multiple Communication Interfaces:**

SiteView supports USB, USB Device Server, Serial Port for easy local and remote access of the data logger.

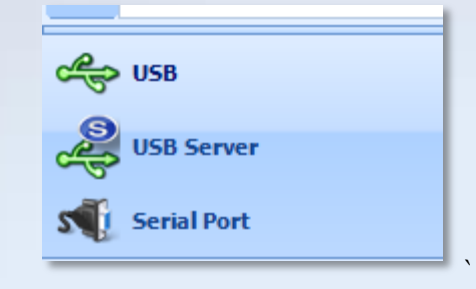

### **Download Multiple Loggers:**

SiteView allows downloading of multiple data loggers simultaneously.

### **Powerful Custom Equations:**

SiteView provides powerful custom equation functionality which solves scientific and laboratory algorithm difficulties.

```
(A custom equation, Do not change equation name, Equation must return a value
public double CO_200PPM(double Input)
        fadd your code here
        double output
        output = (200 - 0) * (Input - 0.004) / (0.02 - 0.004) + 0;
        return output;
```
### **Multiple Data Views:**

SiteView displays both the tabular data view and the plot view.

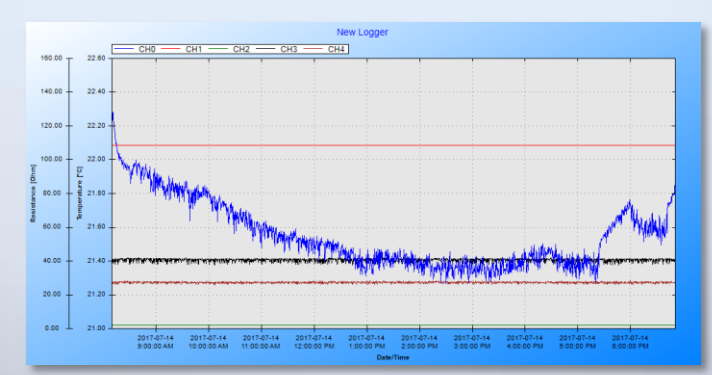

# *FEATURES (CONTS):*

#### **Ease of Use:**

SiteView's user-friendly interface makes it much easier to view the logger's properties, download data and configure the logger for a new session.

### **Actions On Plot:**

Zooming in /zooming out function provides detailed view of the data and sections:

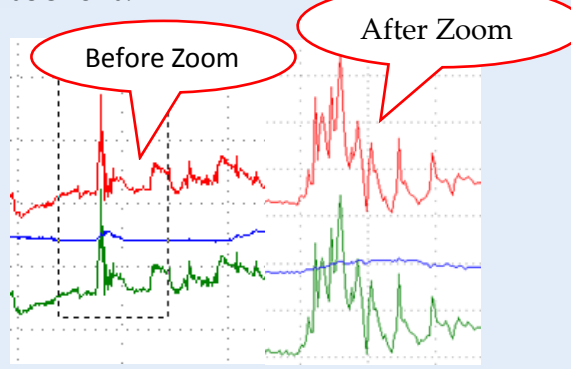

annotations and labels highlight the important data points:

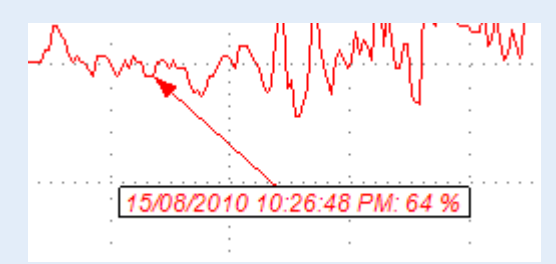

### **Real-Time View of Data Logger:**

SiteView allows real-time chart and list views of the data logger, replacing the paper chart recorder.

### **Schedule Download Data:**

You can schedule a download of a logger once or regularly (hourly, daily, weekly etc.). The data will be appended to the database.

### **Browse Data in Database:**

With Database Explorer, you can browse and graph the data easily.

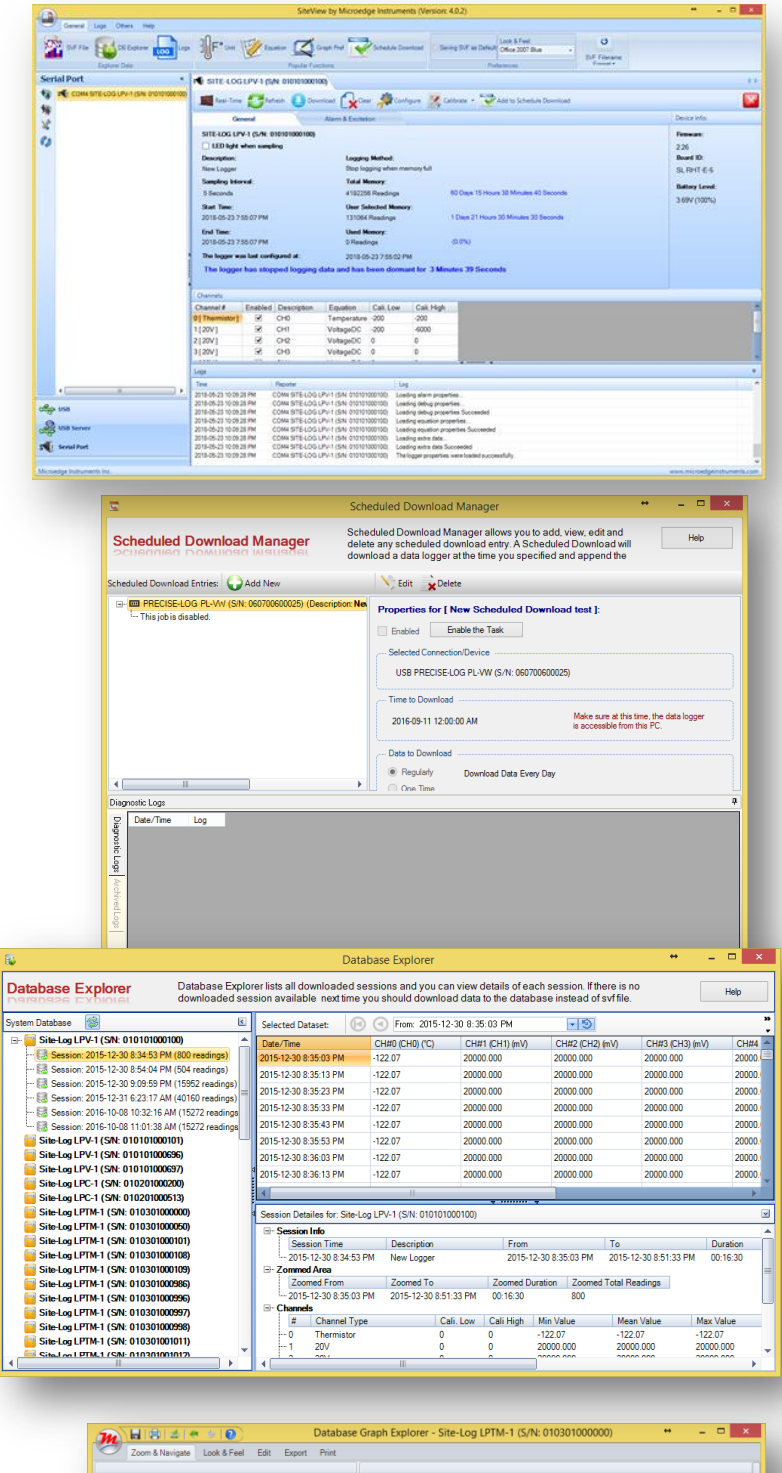

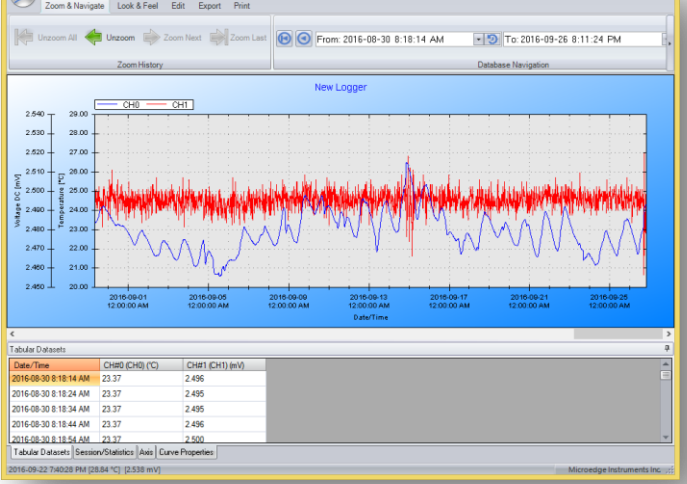

## *SPECIFICATIONS*

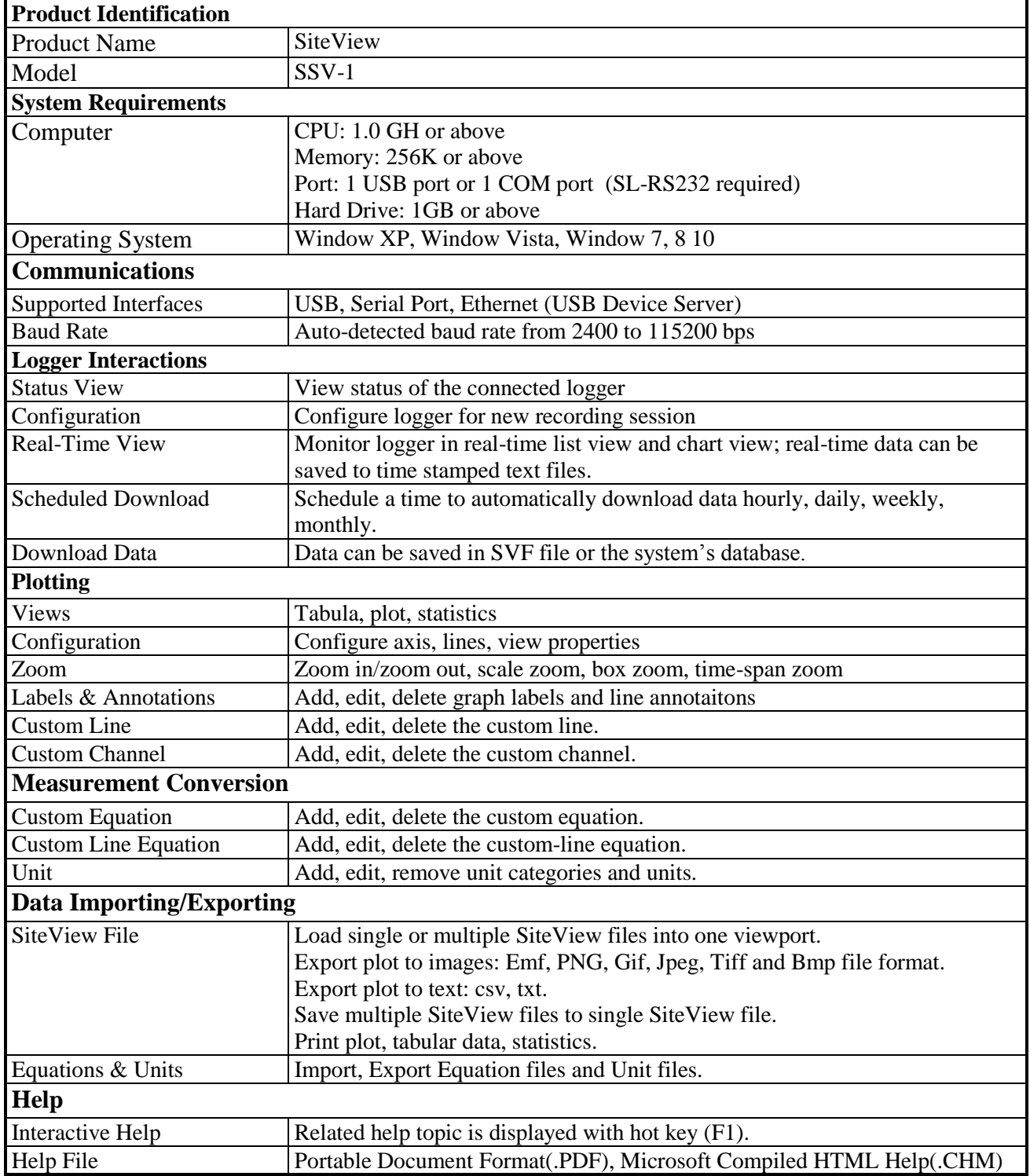